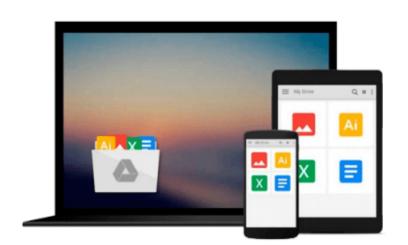

# Ruby on Rails 3 Tutorial: Learn Rails by Example (Addison-Wesley Professional Ruby)

Michael Hartl

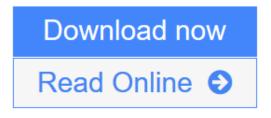

Click here if your download doesn"t start automatically

## Ruby on Rails 3 Tutorial: Learn Rails by Example (Addison-Wesley Professional Ruby)

Michael Hartl

**Ruby on Rails 3 Tutorial: Learn Rails by Example (Addison-Wesley Professional Ruby)** Michael Hartl *"Ruby on Rails<sup>TM</sup> 3 Tutorial: Learn Rails by Example* by Michael Hartl has become a must read for developers learning how to build Rails apps." —Peter Cooper, Editor of *Ruby Inside* 

Using Rails 3, developers can build web applications of exceptional elegance and power. Although its remarkable capabilities have made Ruby on Rails one of the world's most popular web development frameworks, it can be challenging to learn and use. *Ruby on Rails*<sup>TM</sup> *3 Tutorial* is the solution. Leading Rails developer Michael Hartl teaches Rails 3 by guiding you through the development of your own complete sample application using the latest techniques in Rails web development.

Drawing on his experience building RailsSpace, Insoshi, and other sophisticated Rails applications, Hartl illuminates all facets of design and implementation—including powerful new techniques that simplify and accelerate development.

You'll find integrated tutorials not only for Rails, but also for the essential Ruby, HTML, CSS, JavaScript, and SQL skills you'll need when developing web applications. Hartl explains how each new technique solves a real-world problem, and he demonstrates this with bite-sized code that's simple enough to understand, yet novel enough to be useful. Whatever your previous web development experience, this book will guide you to true Rails mastery.

This book will help you

- Install and set up your Rails development environment
- Go beyond generated code to truly understand how to build Rails applications from scratch
- Learn Test Driven Development (TDD) with RSpec
- Effectively use the Model-View-Controller (MVC) pattern
- Structure applications using the REST architecture
- Build static pages and transform them into dynamic ones
- Master the Ruby programming skills all Rails developers need
- Define high-quality site layouts and data models
- Implement registration and authentication systems, including validation and secure passwords
- Update, display, and delete users
- Add social features and microblogging, including an introduction to Ajax
- Record version changes with Git and share code at GitHub
- Simplify application deployment with Heroku

**<u>Download</u>** Ruby on Rails 3 Tutorial: Learn Rails by Example (Addis ...pdf</u>

**<u>Read Online Ruby on Rails 3 Tutorial: Learn Rails by Example (Add ...pdf</u>** 

Download and Read Free Online Ruby on Rails 3 Tutorial: Learn Rails by Example (Addison-Wesley Professional Ruby) Michael Hartl

# Download and Read Free Online Ruby on Rails 3 Tutorial: Learn Rails by Example (Addison-Wesley Professional Ruby) Michael Hartl

#### From reader reviews:

#### Susan Metcalf:

Reading can called head hangout, why? Because if you are reading a book particularly book entitled Ruby on Rails 3 Tutorial: Learn Rails by Example (Addison-Wesley Professional Ruby) the mind will drift away trough every dimension, wandering in each aspect that maybe unfamiliar for but surely will end up your mind friends. Imaging every word written in a guide then become one form conclusion and explanation in which maybe you never get previous to. The Ruby on Rails 3 Tutorial: Learn Rails by Example (Addison-Wesley Professional Ruby) giving you yet another experience more than blown away the mind but also giving you useful info for your better life on this era. So now let us teach you the relaxing pattern at this point is your body and mind are going to be pleased when you are finished examining it, like winning a game. Do you want to try this extraordinary wasting spare time activity?

#### **Eric Frances:**

Would you one of the book lovers? If so, do you ever feeling doubt if you find yourself in the book store? Try to pick one book that you never know the inside because don't assess book by its include may doesn't work the following is difficult job because you are afraid that the inside maybe not while fantastic as in the outside search likes. Maybe you answer might be Ruby on Rails 3 Tutorial: Learn Rails by Example (Addison-Wesley Professional Ruby) why because the excellent cover that make you consider concerning the content will not disappoint an individual. The inside or content is definitely fantastic as the outside or even cover. Your reading 6th sense will directly guide you to pick up this book.

#### **Barbara Goodman:**

The book untitled Ruby on Rails 3 Tutorial: Learn Rails by Example (Addison-Wesley Professional Ruby) contain a lot of information on the idea. The writer explains the woman idea with easy way. The language is very straightforward all the people, so do certainly not worry, you can easy to read this. The book was compiled by famous author. The author will take you in the new age of literary works. You can actually read this book because you can keep reading your smart phone, or device, so you can read the book throughout anywhere and anytime. In a situation you wish to purchase the e-book, you can available their official website in addition to order it. Have a nice go through.

#### Lupe Ware:

That guide can make you to feel relax. This book Ruby on Rails 3 Tutorial: Learn Rails by Example (Addison-Wesley Professional Ruby) was colorful and of course has pictures around. As we know that book Ruby on Rails 3 Tutorial: Learn Rails by Example (Addison-Wesley Professional Ruby) has many kinds or style. Start from kids until teens. For example Naruto or Private investigator Conan you can read and believe you are the character on there. Therefore, not at all of book usually are make you bored, any it offers up you feel happy, fun and chill out. Try to choose the best book for yourself and try to like reading that.

Download and Read Online Ruby on Rails 3 Tutorial: Learn Rails by Example (Addison-Wesley Professional Ruby) Michael Hartl #MUKTIP7QLY9

### Read Ruby on Rails 3 Tutorial: Learn Rails by Example (Addison-Wesley Professional Ruby) by Michael Hartl for online ebook

Ruby on Rails 3 Tutorial: Learn Rails by Example (Addison-Wesley Professional Ruby) by Michael Hartl Free PDF d0wnl0ad, audio books, books to read, good books to read, cheap books, good books, online books, books online, book reviews epub, read books online, books to read online, online library, greatbooks to read, PDF best books to read, top books to read Ruby on Rails 3 Tutorial: Learn Rails by Example (Addison-Wesley Professional Ruby) by Michael Hartl books to read online.

### Online Ruby on Rails 3 Tutorial: Learn Rails by Example (Addison-Wesley Professional Ruby) by Michael Hartl ebook PDF download

Ruby on Rails 3 Tutorial: Learn Rails by Example (Addison-Wesley Professional Ruby) by Michael Hartl Doc

Ruby on Rails 3 Tutorial: Learn Rails by Example (Addison-Wesley Professional Ruby) by Michael Hartl Mobipocket

Ruby on Rails 3 Tutorial: Learn Rails by Example (Addison-Wesley Professional Ruby) by Michael Hartl EPub

Ruby on Rails 3 Tutorial: Learn Rails by Example (Addison-Wesley Professional Ruby) by Michael Hartl Ebook online

Ruby on Rails 3 Tutorial: Learn Rails by Example (Addison-Wesley Professional Ruby) by Michael Hartl Ebook PDF